# MANUALES GONG

## **Configurar la herramienta para nuestra ONG**

Entidades basicas del sistema y tipologías.

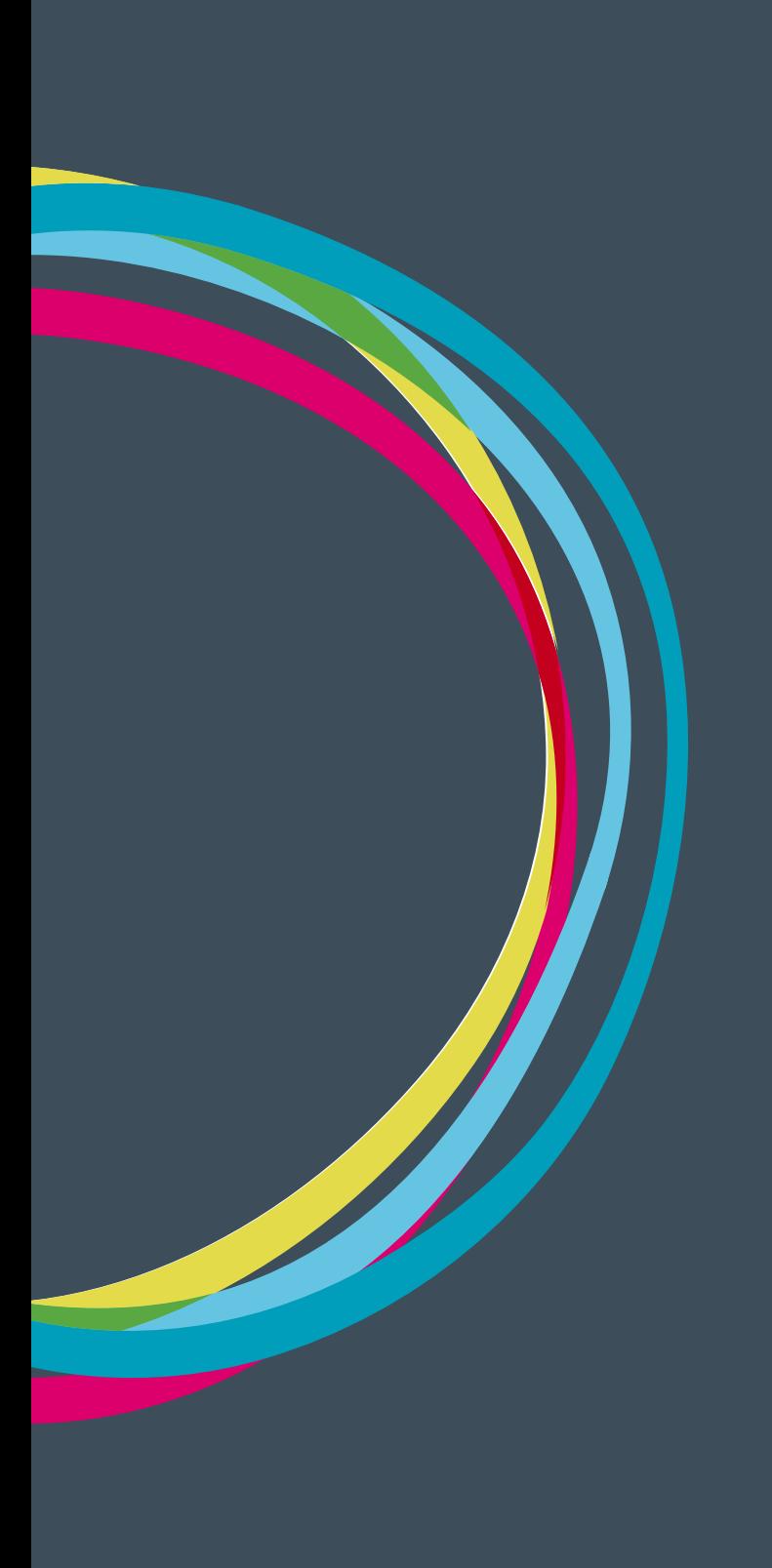

### **Configurar la herramienta para nuestra ONG**

### Manuales GONG

#### **Configuración del sistema**

Dentro Administración del sistema el último elemento de su submenu es Configuración del sistema, donde se configuran los datos básicos del sistema. Los datos configurables desde aquí son los propios de la realidad de trabajo de la ONG, y por lo tanto son datos más permanentes con muy poca posibilidad de cambiar, y que buscan ser comunes al trabajo de toda la ONG en GONG.

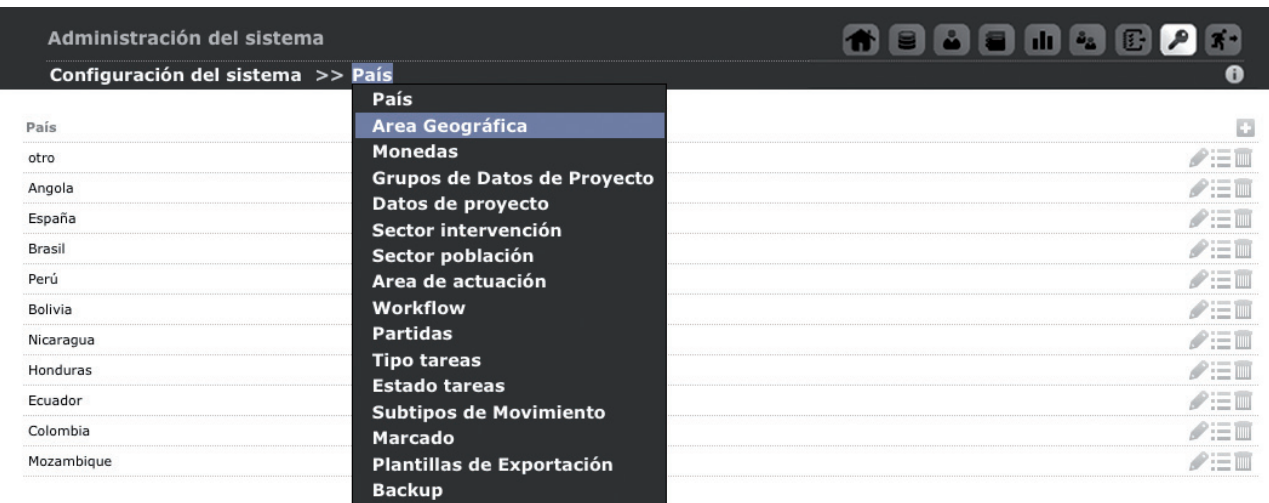

#### **Entidades básicas del sistema y tipologías**

- **• País:** País o países en los que trabaja y está ONG, sus delegaciones, proyectos...
- **• Área Geográfica:** Una delimitación geográfica más extensa a la de País para señalar lugares en los que está y trabaja la ONG, y que pueden ser agrupaciones de diferentes países, continentales...
- **• Monedas:** Diferentes tipos de monedas, en función de los marcos de moneda, UE, Paises, Delegaciones con las que trabaja la ONG.
- **• Grupos de Datos de Proyecto:** Grupos de datos dinámicos
- **• Datos de proyecto:** Un conjunto de datos relativos a proyectos que es posible particularizar para la ONG y de esa forma acomodarlos al funcionamiento de la misma o acomodarlos a las necesidades de los financiadores con los que trabaja.
- **• Sector intervención:** Gestión de todos los sectores CAD (Sectores de distribución de la Ayuda Oficial al Desarrollo de acuerdo al Comité de Ayuda al Desarrollo) en los que trabaje cada ONG.

### Manuales GONG

- **• Sector población:** Sectores de población con los que trabaja cada ONG dentro de sus proyectos (Ej: Juventud, Mujer, infancia...)
- **• Area de actuación:** Un grado por encima de los sectores de intervención. Son menos especificos (Ej: Salud, Desarrollo rural,...)
- Workflow: Diferentes estados por los que puede pasar cada proyecto y que cada organización puede definir al configurar la herramienta.
- **• Partidas:** Listado de partidas base del sistema. Tienen que ser suficientemente detalladas para que después encajen con todos las diferentes tipos de partidas de los financiadores con los que se trabaja.
- **• Tipo tareas:** Posibilidad de clasificar y agrupar las tareas que se realizan dentro de GONG.
- **• Estado tareas** El "Workflow" para las tareas. Permite el siguimiento de las tareas y pasarlas a diferentes estados, o la aprobación de un coordinador por ejemplo.
- **• Subtipos de Movimiento** Detalle de los tipos de movimiento
- **• Marcado** El marcado permite resaltar los listados de determinados elementos (gastos, transferencias, …) para permitir el trabajo colaborativo de forma que se puedan indicar con fondos de diferentes colores el "estado" de estos.
- **• Plantillas de Exportación** Permite elegir entre diferentes plantillas de hojas de cálculo para personalizar que elementos estarán en diferentes pestañas.
- **• Backup** Realiza una copia de seguridad de toda la base de datos.